Ova stranica dokumentira naÅja podeÅjavanja (i pokuÅjaje) za Åjto bržom Koha instalacijom.

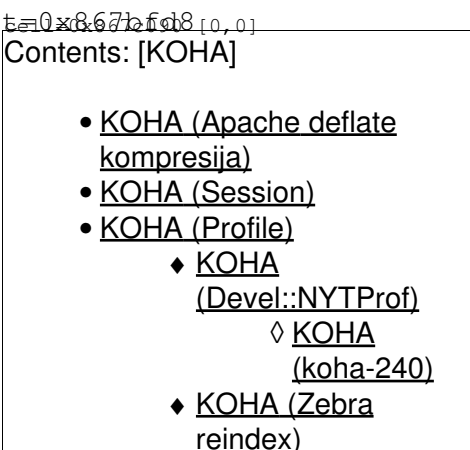

# **Apache deflate kompresija**

Smanjuje veliÄ inu stranice koja se isporuÄ ije browersu.

[Sysadmin Cookbook :: apache2](http://sysadmin-cookbook.rot13.org/#apache2)

• [apache2](http://sysadmin-cookbook.rot13.org/#apache2)

**deflate-test.sh**

♦ check if deflate gets any benefits to single URL [2009-11-02 15:40](http://svn.rot13.org/index.cgi/sysadmin-cookbook/revision?rev=155) [apache2/deflate-test.sh](http://svn.rot13.org/index.cgi/sysadmin-cookbook/view/recepies/apache2/deflate-test.sh)

```
#!/bin/sh
if [ -z "$1" ] ; then
       echo "Ushtep: $0www.example.com/"
        exit 1
else
       url=$1
fi
time wget $url -O /tmp/foo
echo
time wget --header="Accept-Encoding: gzip" $url -O /tmp/foo.gz
echo
orig_size=`ls -al /tmp/foo | awk '{ print $5 }'`
comp size=`ls -al /tmp/foo.gz | awk '{ print $5 }'`
if [ $comp_size -lt $orig_size ] ; then
        echo "OK $comp_size < $orig_size";
else
        echo "ERROR: no visible compression benefits"
fi
#ls -al /tmp/foo /tmp/foo.gz
```
#### **deflate.conf**

#### ♦ Apache2 configuration to deflate all content [2009-11-02 15:39](http://svn.rot13.org/index.cgi/sysadmin-cookbook/revision?rev=154) [apache2/deflate.conf](http://svn.rot13.org/index.cgi/sysadmin-cookbook/view/recepies/apache2/deflate.conf)

```
# /etc/apache2/conf.d/deflate.conf
<IfModule mod_deflate.c>
        AddOutputFilterByType DEFLATE text/html text/plain text/xml
        SetOutputFilter DEFLATE
       SetEnvIfNoCase Request_URI \.(?:gif|jpe?g|png)$ no-gzip dont-vary
       SetEnvIfNoCase Request_URI \.(?:exe|t?gz|zip|bz2|sit|rar)$ no-gzip dont-vary
       SetEnvIfNoCase Request_URI \.pdf$
        BrowserMatch ^Mozilla/4 gzip-only-text/html
        BrowserMatch ^Mozilla/4\.0[678] no-gzip
        BrowserMatch \bMSIE !no-gzip !gzip-only-text/html
        DeflateFilterNote Input input_info
        DeflateFilterNote Output output_info
        DeflateFilterNote Ratio ratio_info
        LogFormat '"%r" %{output_info}n/%{input_info}n (%{ratio_info}n%%)' deflate
        CustomLog /var/log/apache2/deflate.log deflate
</IfModule>
```
#### **server-status.conf**

### ♦ add /server-status in /etc/apache2/conf.d/ [2009-11-09 14:42](http://svn.rot13.org/index.cgi/sysadmin-cookbook/revision?rev=156) [apache2/server-status.conf](http://svn.rot13.org/index.cgi/sysadmin-cookbook/view/recepies/apache2/server-status.conf)

```
<IfModule mod_status.c>
# munin needs ExtededStatus
ExtendedStatus On
<Location /server-status>
        SetHandler server-status
        Order deny,allow
        Deny from all
# Allow from all
        Allow from 127.0.0.1
        Allow from .ffzg.hr
</Location>
</IfModule>
```
## **Session**

dpavlin@koha:~\$ sudo ./mk-query-digest /var/log/mysql/mysql-slow.log

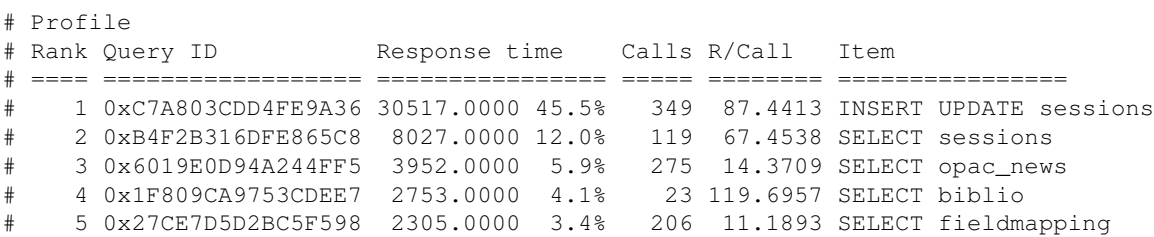

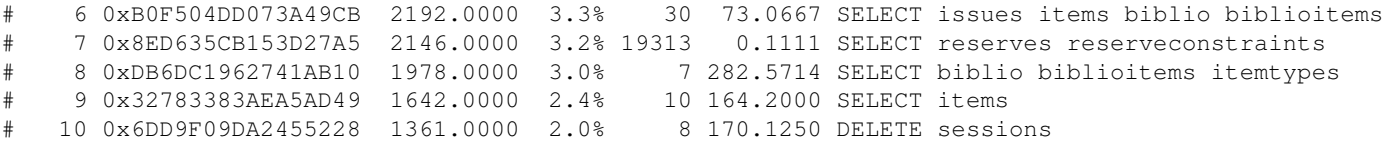

Promjeniti SessionStorage u "as temporary files" i opcionalno pomaknuti ih u /dev/shm umjesti  $O U / tmp/$ :

```
dpavlin@koha:~$ diff -urw /srv/koha/C4/Auth.pm /usr/share/koha/lib/C4/Auth.pm
--- /srv/koha/C4/Auth.pm 2010-02-20 21:41:34.000000000 +0100
+++ /usr/share/koha/lib/C4/Auth.pm 2010-04-26 16:03:17.671211497 +0200
@@ -1341,7 +1341,7 @@
     }
     else {
         # catch all defaults to tmp should work on all systems
        $session = new CGI::Session("driver:File;serializer:yaml;id:md5", $sessionID, {Directory
+ $session = new CGI::Session("driver:File;serializer:yaml;id:md5", $sessionID, {Directory=>
```
# **Profile**

## **Devel::NYTProf**

#### instalacija:

root@koha-dev-git-reorg:~# cpan Devel::NYTProf

#### profile search query:

```
root@koha-dev-git-reorg:/usr/share/koha/opac/cgi-bin/opac# time perl -d:NYTProf -I/usr/share/koha
   1553 3259 58648
```
real 0m4.001s user 0m3.152s sys 0m0.560s

#### generate html report:

```
root@koha-dev-git-reorg:/usr/share/koha/opac/cgi-bin/opac# nytprofhtml 
Generating report...
Reading nytprof.out
Writing report to nytprof directory
```
### **koha-240**

First run

dpavlin@koha-240:/tmp\$ time perl -d:NYTProf -I/usr/share/koha/lib/ /usr/share/koha/opac/cgi-bin/c Use of uninitialized value \$borrowernumber in string eq at /usr/share/koha/opac/cgi-bin/opac/opac Use of uninitialized value in string eq at /usr/share/koha/opac/cgi-bin/opac/opac-search.pl line 1962 3177 64512

real 0m8.561s user 0m5.708s sys 0m0.724s

#### Second run

dpavlin@koha-240:/tmp\$ time perl -d:NYTProf -I/usr/share/koha/lib/ /usr/share/koha/opac/cgi-bin/c Use of uninitialized value \$borrowernumber in string eq at /usr/share/koha/opac/cgi-bin/opac/opac Use of uninitialized value in string eq at /usr/share/koha/opac/cgi-bin/opac/opac-search.pl line 486. 1962 3177 64512

real 0m6.664s user 0m5.636s sys 0m0.816s

#### Drop caches and run profile:

dpavlin@koha-240:/tmp\$ sudo sh -c 'echo 3 > /proc/sys/vm/drop\_caches'

## **Zebra reindex**

dpavlin@koha-240:/srv/koha\$ sudo -u koha ./misc/migration\_tools/rebuild\_zebra.pl -b -v -r -d /tmp